### 加不加密无线网络连接都能让网络安全思科认证 PDF转换可

# https://www.100test.com/kao\_ti2020/644/2021\_2022\_\_E5\_8A\_A0\_ E4\_B8\_8D\_E5\_8A\_A0\_E5\_c101\_644573.htm

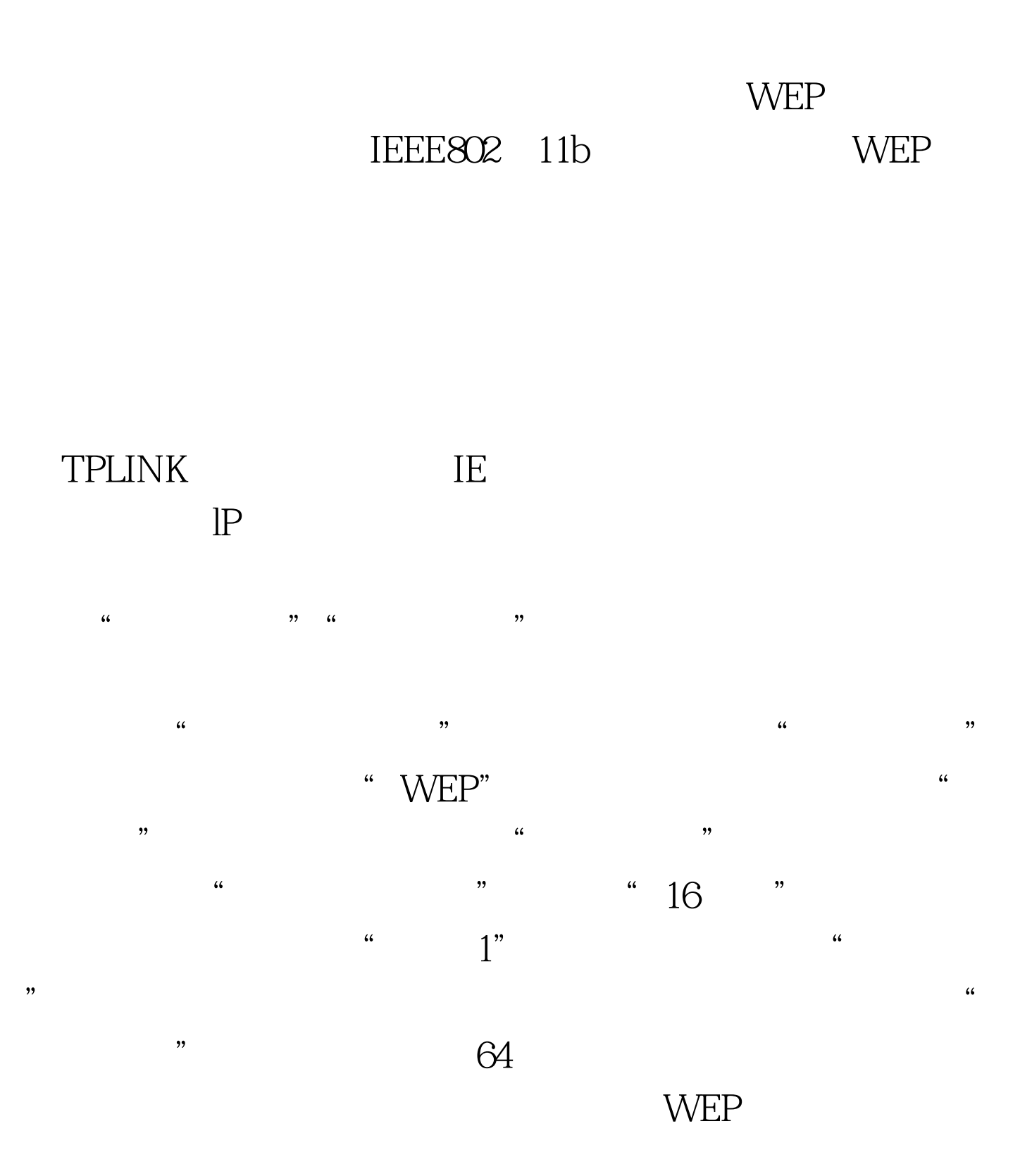

### $SS1D$

" home"

 $\overline{y}$  , and  $\overline{z}$  , and  $\overline{z}$  , and  $\overline{z}$  , and  $\overline{z}$  , and  $\overline{z}$  , and  $\overline{z}$  , and  $\overline{z}$  , and  $\overline{z}$  , and  $\overline{z}$  , and  $\overline{z}$  , and  $\overline{z}$  , and  $\overline{z}$  , and  $\overline{z}$  , and  $\overline{z}$  ,  $\frac{a}{2}$  , we can according to  $\frac{a}{2}$  , we can according to  $\frac{a}{2}$ 

" sample " supply" "  $\mathsf{RSED}$ " "  $\mathsf{home}$ "

 $\frac{1}{2}$  , and the contract of the contract of the contract of the contract of the contract of the contract of the contract of the contract of the contract of the contract of the contract of the contract of the contract  $\frac{1}{2}$  and  $\frac{1}{2}$  and  $\frac{1}{2}$  a

 $\mathcal{D}$  $\epsilon$  , and  $\epsilon$  is the set of the set of the set of the set of the set of the set of the set of the set of the set of the set of the set of the set of the set of the set of the set of the set of the set of the set of the  $\frac{1}{\sqrt{1-\frac{1}{\sqrt{1-\frac{1$ 

" SSID" " home" " SSID " , and the contract of the contract of the contract of the contract of the contract of the contract of the contract of the contract of the contract of the contract of the contract of the contract of the contract of the con

 $SSID$  $\frac{1}{2}$  and  $\frac{1}{2}$  and  $\frac{1}{2}$  a

 $\sim$  SSID  $\sim$   $\sim$  $\mathcal{M}$ 

 $\epsilon$ 

Airodump

wEP

### wpa state with the SSID state of the SSID state  $\sim$

# $100Test$ www.100test.com